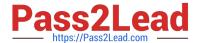

# A30-327<sup>Q&As</sup>

AccessData Certified Examiner

# Pass AccessData A30-327 Exam with 100% Guarantee

Free Download Real Questions & Answers PDF and VCE file from:

https://www.pass2lead.com/a30-327.html

100% Passing Guarantee 100% Money Back Assurance

Following Questions and Answers are all new published by AccessData
Official Exam Center

- Instant Download After Purchase
- 100% Money Back Guarantee
- 365 Days Free Update
- 800,000+ Satisfied Customers

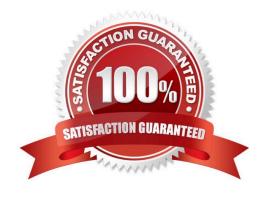

# https://www.pass2lead.com/a30-327.html

2024 Latest pass2lead A30-327 PDF and VCE dumps Download

#### **QUESTION 1**

What happens when a duplicate hash value is imported into a KFF database?

- A. It will not be accepted.
- B. It will be marked as a duplicate.
- C. The database will be corrupted.
- D. The database will hide the duplicate.

Correct Answer: A

#### **QUESTION 2**

In FTK, which two formats can be used to export an E-mail message? (Choose two.)

- A. raw format
- B. XML format
- C. PDF format
- D. HTML format
- E. binary format

Correct Answer: AD

## **QUESTION 3**

In FTK, when you view the Total File Items container (rather than the Actual Files container), why are there more items than files?

- A. Total File Items includes files that are in archive files, while Actual Files does not.
- B. Total File Items includes all unfiltered files while Actual Files includes only checked files.
- C. Total File Items includes all KFFIgnorables while Actual Files includes only the KFF Alerts.
- D. Total File Items includes files that are in the Graphics and E-Mail tabs, while Actual Files only includes files in the Graphics tab while excluding attachments in the E-mail tab.

Correct Answer: A

# https://www.pass2lead.com/a30-327.html

2024 Latest pass2lead A30-327 PDF and VCE dumps Download

## **QUESTION 4**

You are asked to process a case using FTK and to produce a report that only includes selected graphics. What allows you to display only flagged graphics?

- A. List by File Path
- B. List File Properties
- C. Graphic Thumbnails
- D. Supplementary Files

Correct Answer: C

#### **QUESTION 5**

Which Registry Viewer function would allow you to automatically document multiple unknown user names?

- A. Add to Report
- B. Export User List
- C. Add to Report with Children
- D. Summary Report with Wildcard

Correct Answer: D

A30-327 PDF Dumps

A30-327 Study Guide

A30-327 Braindumps